## sprintax

## **The simple way**  to file your US Nonresident Federal & State tax returns.

Sprintax is the only online self-preparation software that will guide you through each part of the tax preparation process.

## How do I get started with Sprintax?

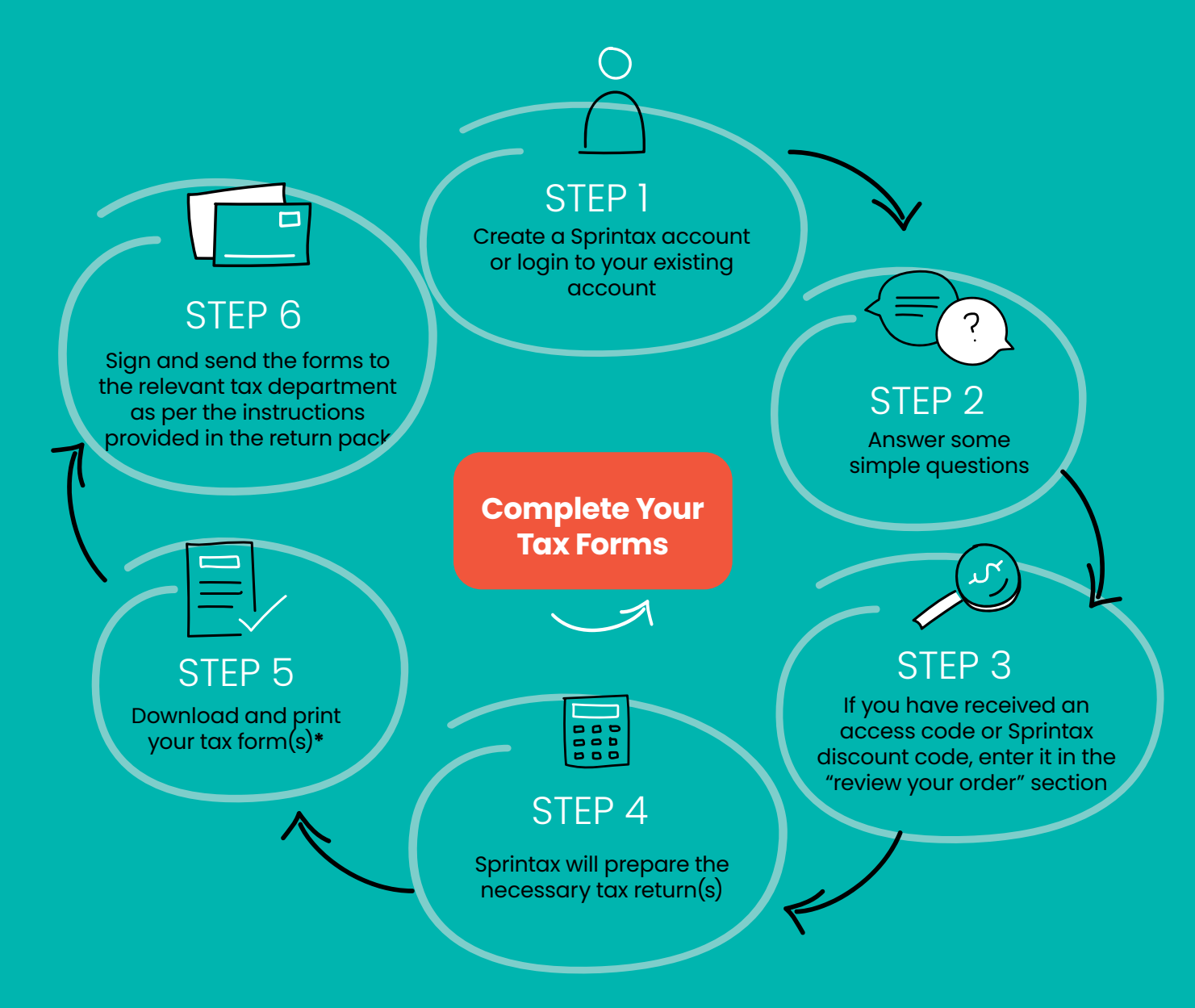

\*Depending on your circumstances, you may be able to E-file your Federal tax return.